# 1. Number of Cases

- **1.1 Permutation and Combination**
- **1.2 Binomial Theorem**

In our daily life, there are many situations in which we need to make appropriate decisions. In order to make a rational decision, it is necessary to identify possible cases and analyze various alternatives. Observed data often have certain types and rules. In this case, permutation and combination are often used to identify all possible cases.

## **1.1 Permutation and Combination**

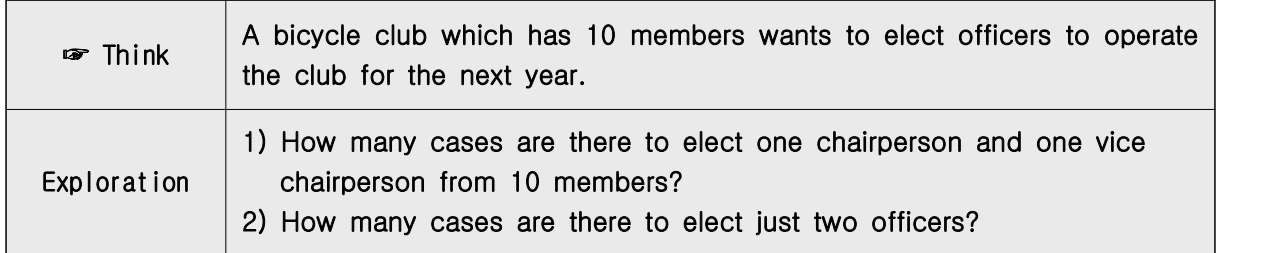

There are 10 cases in which one chairperson is selected from 10 members. There are nine cases in which the vice-chairperson is elected after selecting the chairperson because the person elected as the chairperson must be excluded. Therefore, the total number of cases in which one chairperson and one vice-chairperson are selected is  $10 \times 9$  = 90. This is called a permutation in which two out of 10 members are selected by considering the order and is denoted by  $_{10}P_2$ . The upper part of  $\leq$  Figure 1.1> shows all cases of 90.

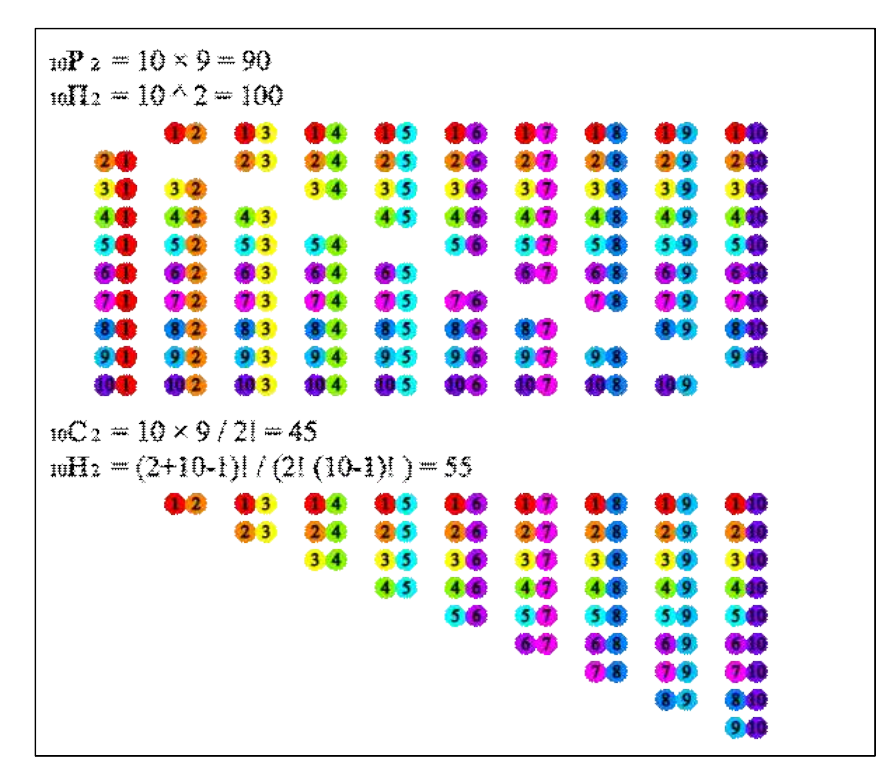

<Figure 1.1> Permutation and combination which select two ourt of ten

The selection of two officers can be seen as a case where the positions of the two elected chairperson and vice-chairperson are not distinguished in the two elected chairperson and vice-chairperson are not<br>the above cases, so the total number of cases is  $\frac{10P_2}{2}$  = 49  $\frac{10P_2}{8}$  = 45. This is called a combination in which two out of 10 members are selected without considering the order is denoted by  $_{10}C_2$ . The lower part of Figure 1.1 shows the number of 45 cases.

• The number of cases where all 10 members are listed by considering orderis as follows, and it is denoted as 10! (read as 10 factorial).

 $10! = 10 \times 9 \times \cdots \times 2 \times 1 = 3628800$ 

In general, the **permutation** of selecting  $r$  objects out of  $n$  objects in consideration of the order is calculated as follows: deration of the order is calculated as follows:<br>  ${}_{n}P_{r} = n(n-1)(n-2)\cdots(n-r+1) = \frac{n!}{(n-r)!}$ 

$$
_{n}P_{r} = n(n-1)(n-2)\cdots(n-r+1) = \frac{n!}{(n-r)!}
$$

Therefore, the number of cases to list all  $n$  objects is as follows:

$$
{}_{n}P_{n} = n(n-1)(n-2)\cdots 2 \cdot 1 = n!
$$
  
Note: 0! = 1

• In general, the **combination** of selecting r objects out of  $n$  objects without consideration of the order is calculated as follows: deration of the order is  $nC_r = \frac{nP_r}{r!} = \frac{n!}{r!(n-r)!}$ 

$$
_{n}C_{r} = \frac{_{n}P_{r}}{r!} = \frac{n!}{r!(n-r)!}
$$

## ☞ Permutation

The number of cases which selects  $r$  objects out of  $n$  objects in consideration of the order is calculated as follows: The number of cases which selects r objects out<br>consideration of the order is calculated as follows:<br> ${}_{n}P_{r} = n(n-1)(n-2)\cdots(n-r+1) = \frac{n!}{(n-r)!}$ 

$$
{}_{n}P_{r} = n(n-1)(n-2)\cdots(n-r+1) = \frac{n!}{(n-r)!}
$$

The number of cases to list all  $n$  objects is as follows:

$$
{}_{n}P_{n} = n(n-1)(n-2)\cdots 2 \cdot 1 = n!
$$

Note  $0! = 1$ 

## ☞ Combination

The number of cases which selects  $r$  objects out of  $n$  objects  $\vert$ without consideration of the order is calculated as follows: The number of cases which selec<br>without consideration of the order is<br> ${}_{n}C_{r} = \frac{{}_{n}P_{r}}{r!} = \frac{n!}{r!(n-r)!}$ 

$$
_{n}C_{r} = \frac{_{n}P_{r}}{r!} = \frac{n!}{r!(n-r)!}
$$

• It is not easy to calculate the permutation and combination manually or using a calculator, but 『eStatH』makes it easy to calculate.

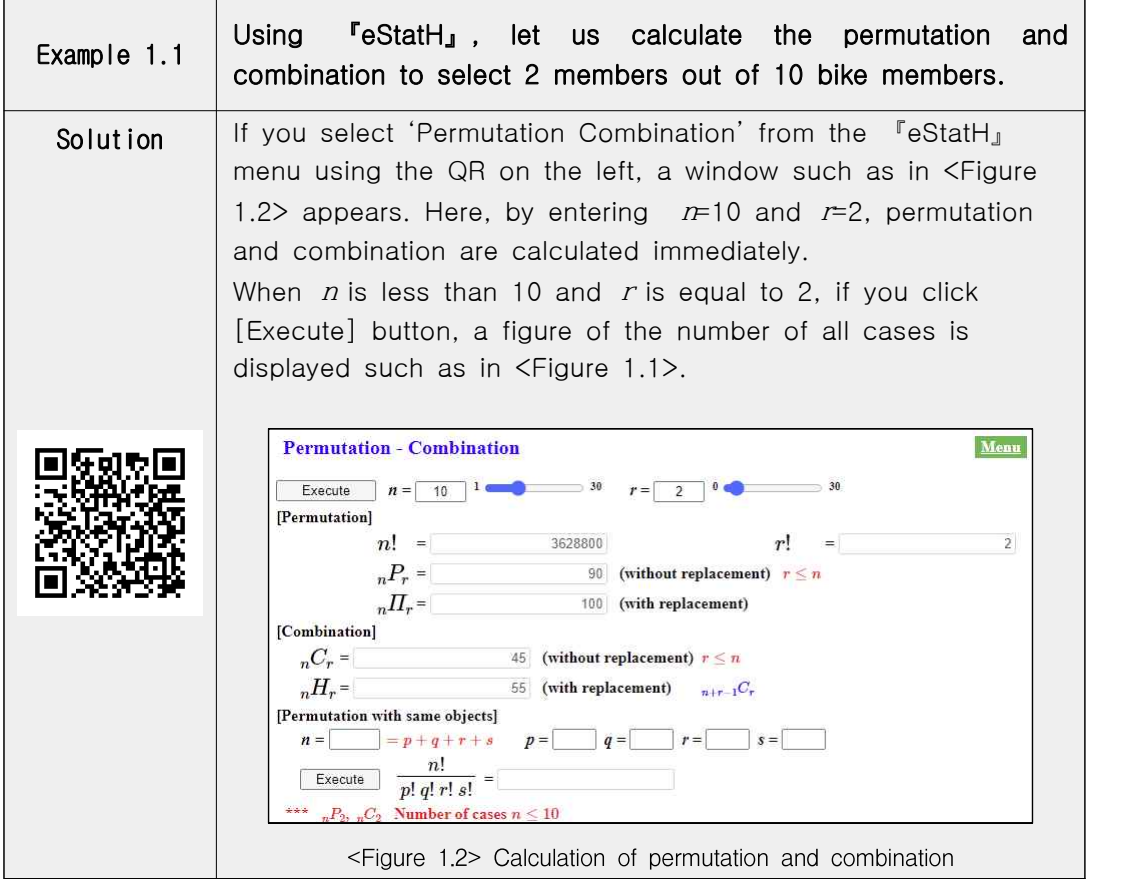

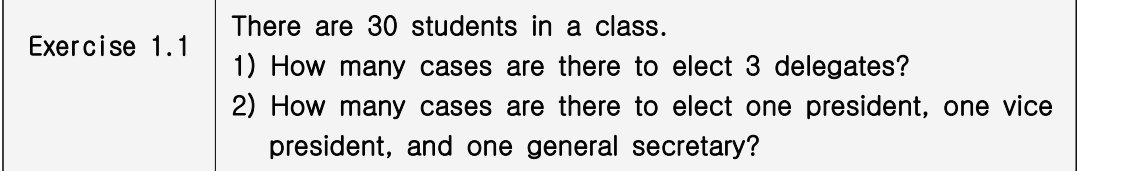

• Let us look at the number of cases in various permutations.

## **A. Circular Permutation**

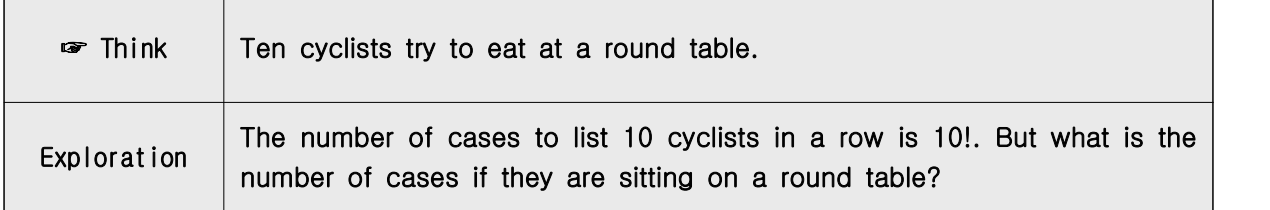

• Consider the following 10 cases when we list 10 cyclists in a row.

```
1 2 3 4 5 6 7 8 9 10
2 3 4 5 6 7 8 9 10 1
...
10 9 8 7 6 5 4 3 2 1
```
• In the case of sitting around a round table, the above 10 cases are all the same. As in the case above, there are 10 cases which are the same if they are sitting around a round table. Therefore, the number of cases where 10 members are sitting around the round table is as follows:

$$
\frac{10!}{10} = 9!
$$

• A permutation in which different objects are arranged in a circle in this way is called a circular permutation.

## ☞ Circular Permutation

A permutation in which  $n$  different objects are arranged in a circle is called a circular permutation and the number of cases is as follows:

$$
\frac{n!}{n} = (n-1)!
$$

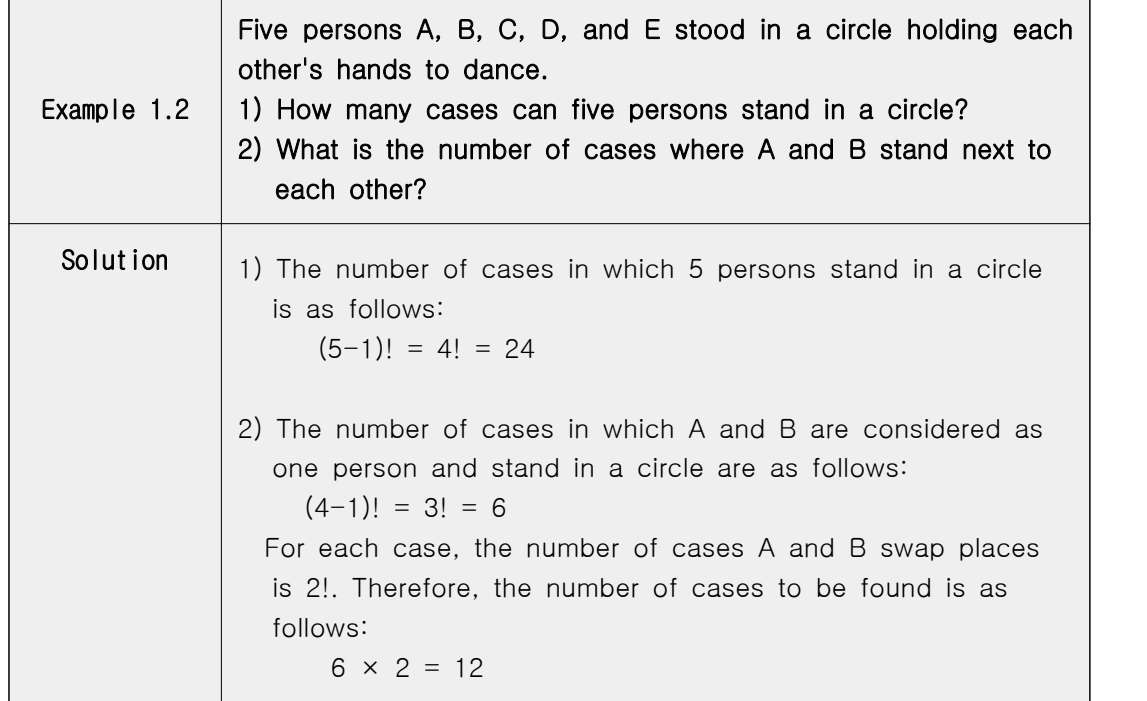

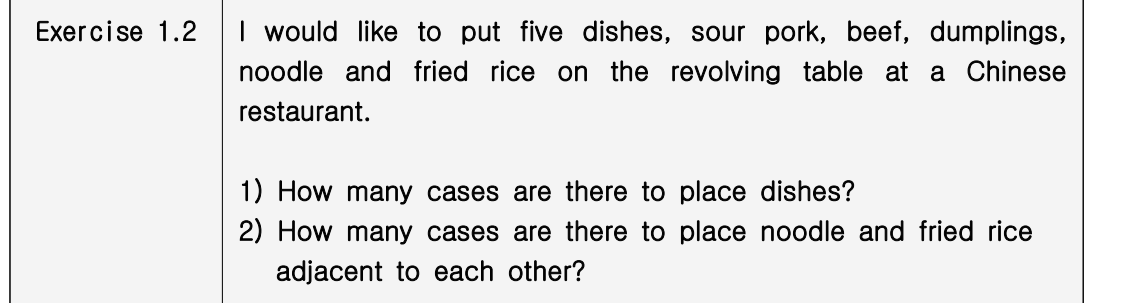

## **B. Permutation with replacement**

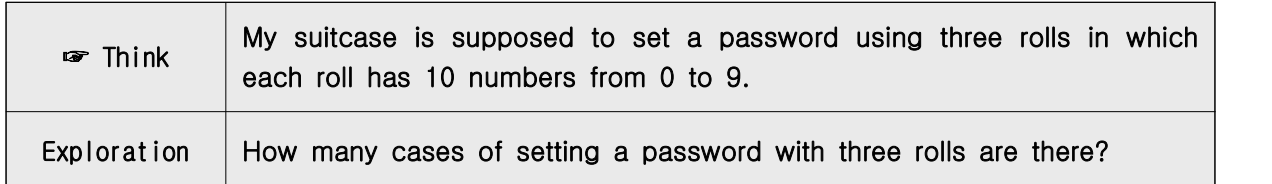

• Since there are 10 numbers in each of the first, second and third rolls, the number of cases in which a password is set using three rolls is as follows:

 $10 \times 10 \times 10 = 1000$ Note that a roll can have the same number as the other rolls.

• A permutation of selecting  $r$  objects by allowing duplicates in  $n$  different objects is called a **permutation with replacement**, and is denoted by  $n \Box n$ Since the number of  $n$  objects can appear repeatedly in the first, second, ... , positions, the number of cases is as follows

 $_{n}\Pi_{r}$  =  $n \times n \times \cdots \times n$  =  $n^{r}$ 

### ☞ Permutation with replacement

A permutation of selecting  $r$  objects by allowing duplicates in  $n$  different objects is as follows:

 $_{n}\Pi_{r}$  =  $n^{r}$ 

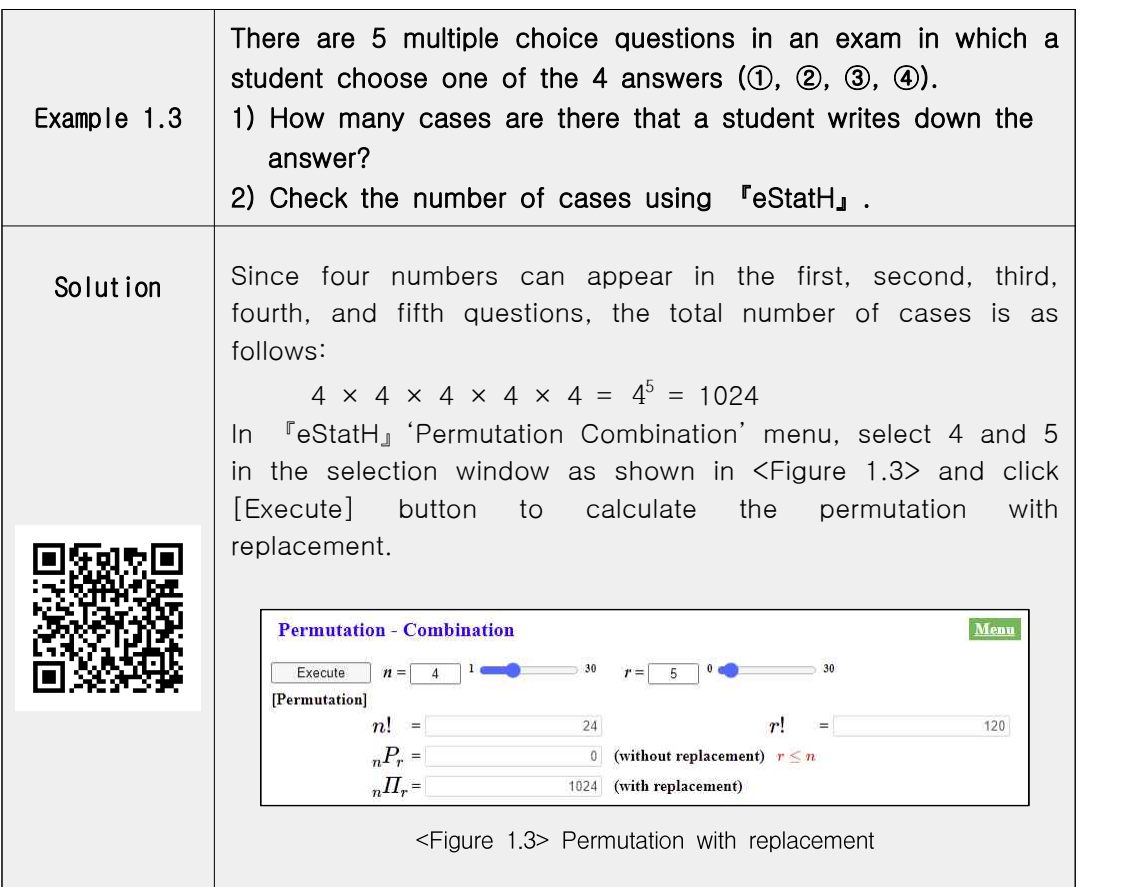

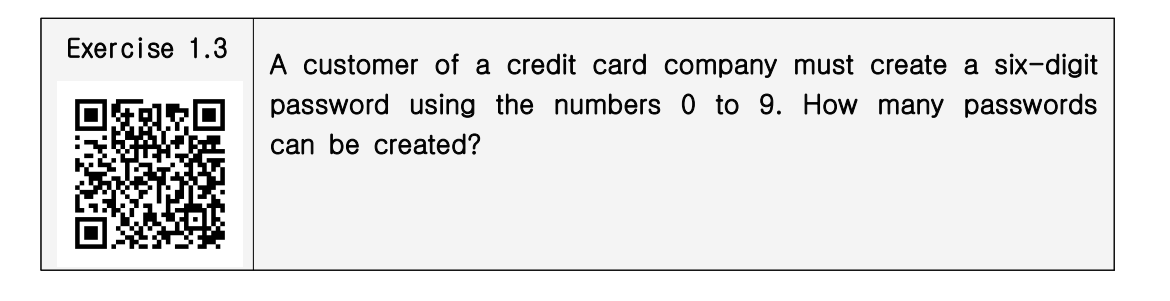

## **C. Permutation with the Same Objects**

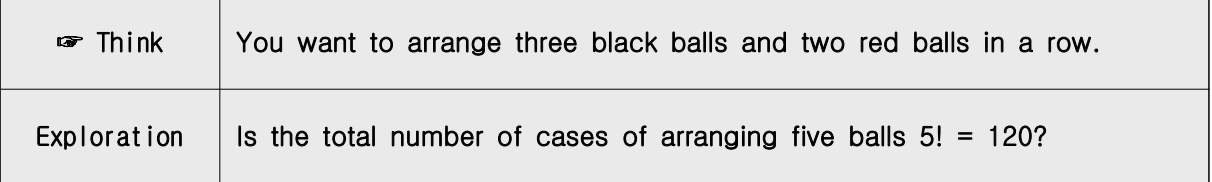

• Let's mark the three black balls as B, B, B and the two red balls as R and R. If each ball is different, there are 120 different permutations of the balls. However, since the three black balls and the two red balls are the same, there are indistinguishable cases among 120 permutations. For example, if

you consider the permutation of a black ball as  $B_1$ ,  $B_2$ ,  $B_3$ , and a red ball as  $R_1$ ,  $R_2$ , then the following 12 cases are all the same cases of B, B, B, R, R.

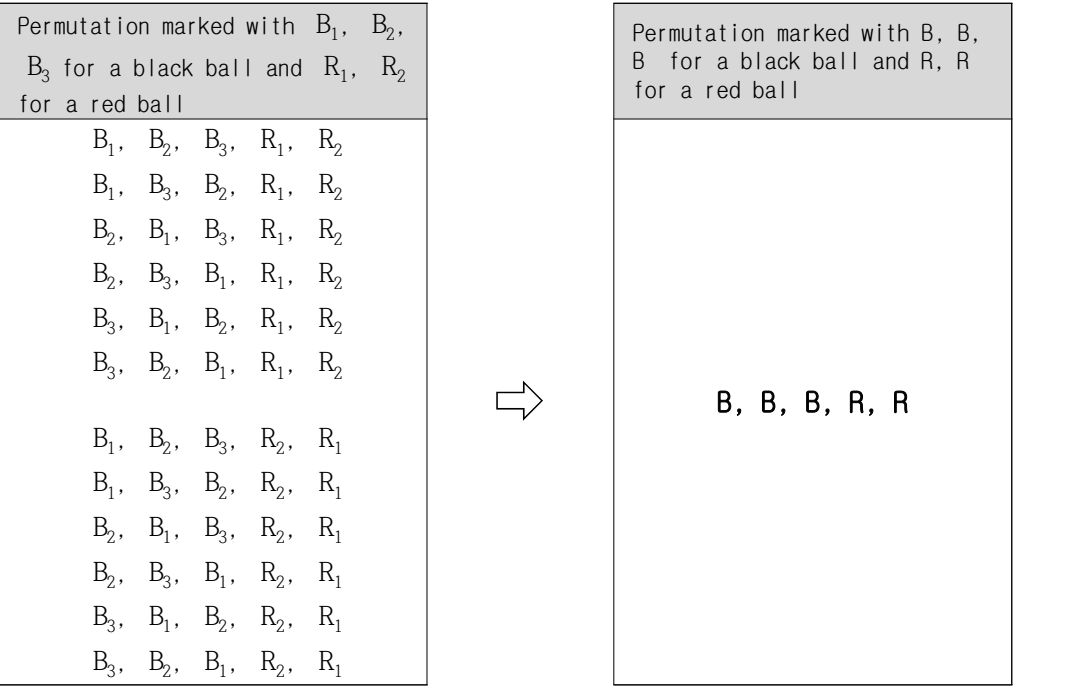

• The 12 cases here are multiplication of the three black balls permutations, 3!, with the two red balls permutations, 2!. As above, in 120 cases of 5 balls permutation, there are 12 identical ones, so the number of permutations arranging 3 black balls and 2 red balls in a row is as follows:

utations arranging 3 black ball

\n
$$
\frac{5!}{3! \times 2!} = \frac{120}{6 \times 2} = 10
$$

• In general, the number of permutations with the same objects is as follow.

#### ☞ Permutation with the same objects

The number of cases to arrange  $n$  objects when there are the same  $p$  objects,  $q$  objects, ...,  $z$  objects is as follows: general, the number of permut<br> **Example 2**<br> **Example 1**<br>
The number of cases to arrar<br> *p* objects, *q* objects, ..., *z* of<br>  $\frac{n!}{p! \times q! \times \cdots \times z!}$  (*n*=*p*+*q* 

 $\frac{n!}{(n-p+q+\cdots+z)}$ 

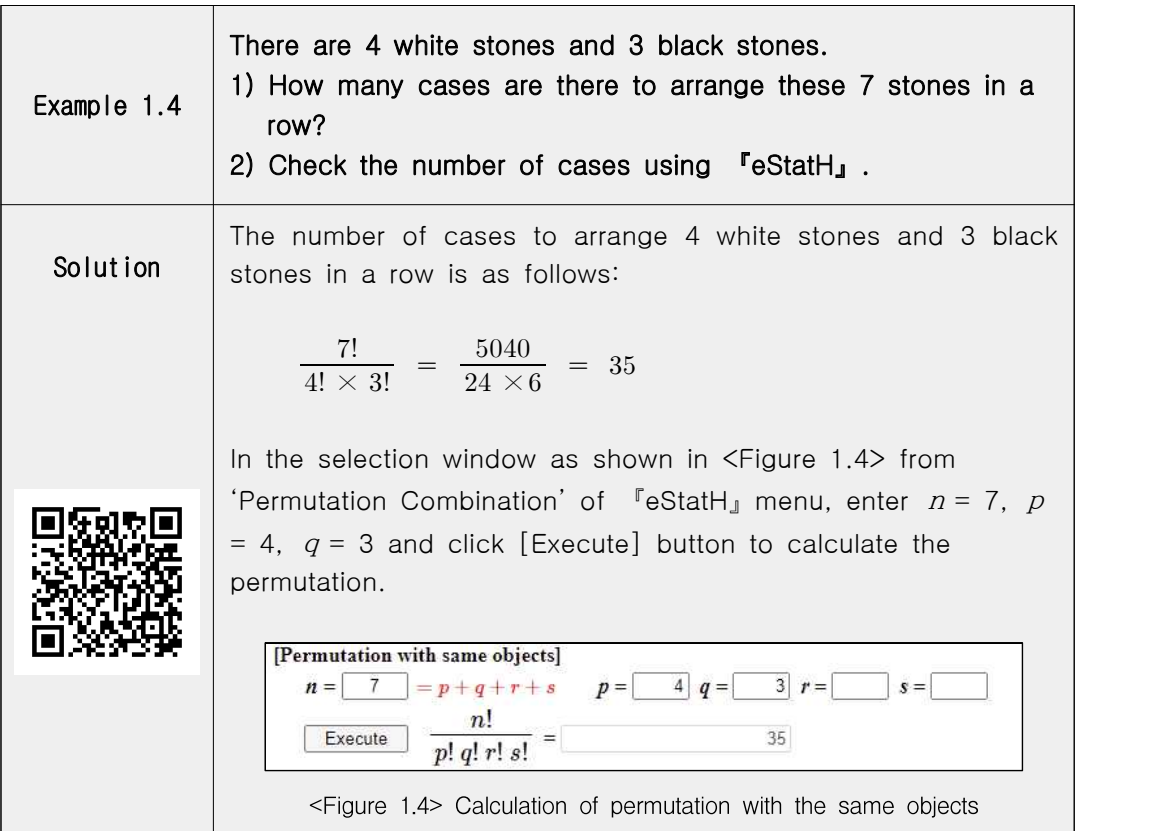

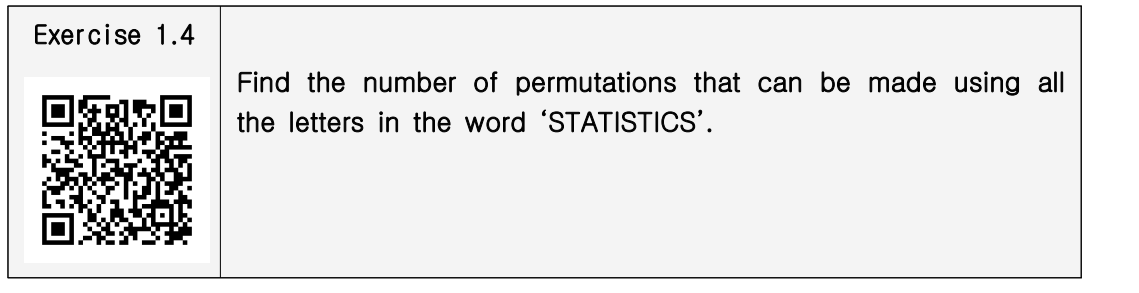

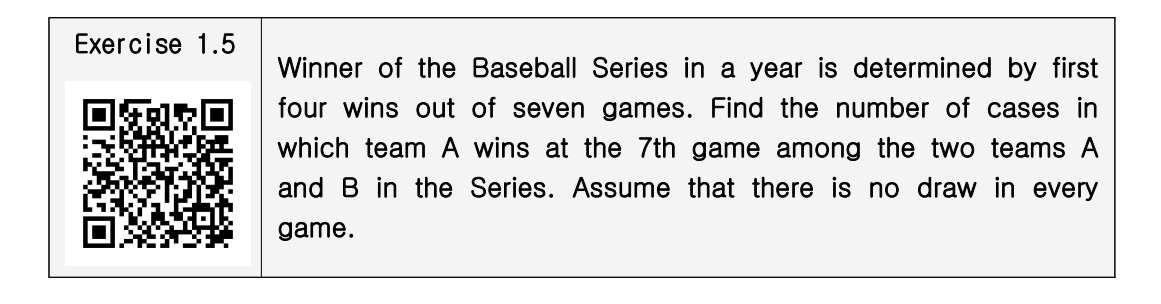

## **D. Combination with replacement**

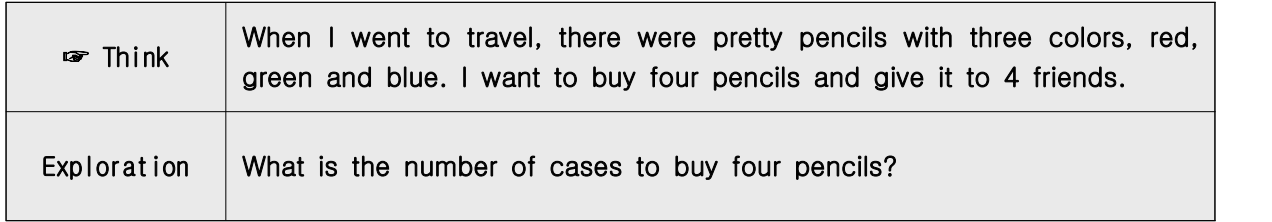

- In order to choose four from three colored pencils, duplicates must be allowed, and purchasing four pencils is a combination because the order is not considered. A combination by allowing duplicates in this way is called a combination with replacement. The combination with duplicates which selects r objects from n different objects is denoted by  $n_H$ H<sub>r</sub>.
- $\bullet$  Let the red, green, and blue pencils be R, G and B respectively. There are 15 cases of purchasing four pencils as shown on the left of the following table. Inserting a bar  $\mathcal{E}$  separating R, G and B here is shown on the right.

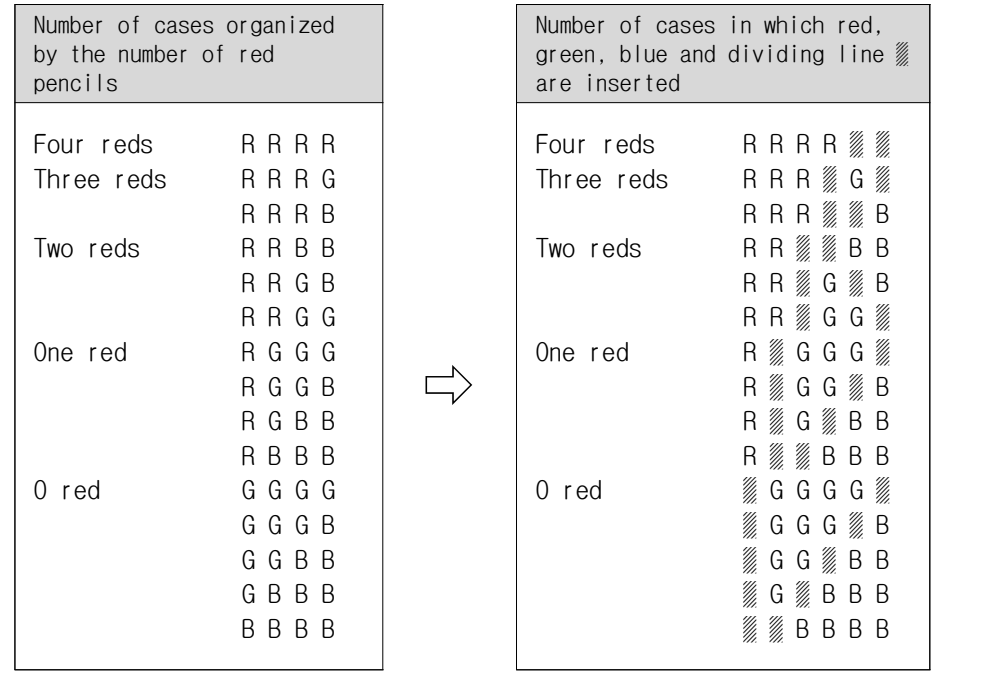

• Thinking in this way, when there are three different colored pencils, the number of combinations with duplicates  ${}_{3}H_{4}$  is the same as the number of permutations with four same objects ( $\bullet, \bullet, \bullet, \bullet$ ) and two same objects ( $\mathcal{L}_k$ ) ).

$$
{}_{3}H_{4} = \frac{(4+2)!}{4! \ 2!} = 15
$$

• In general, the number of combinations with duplicates  $n_H$ , is equal to the number of permutations with arranging r number of objects  $\bullet$  and the  $(n-1)$  number of objects  $\frac{2}{3}$  that separates the boundary, so it is as follows: eneral, the number of contracts with the number of objects  $\frac{w}{w}$  th  ${}_{n}H_{r} = \frac{(r+n-1)!}{r!(n-1)!} = {}_{n+1}$ 

$$
_{n}H_{r} = \frac{(r+n-1)!}{r! (n-1)!} =_{n+r-1}C_{r}
$$

## ☞ Combination with replacement

The number of combinations of selecting  $\,r$  objects from  $\,$  a different  $\,|\,$ objects is as follows: **• Combination with replacer**<br>The number of combinations<br>objects is as follows:<br> ${}_{n}H_{r} = \frac{(r+n-1)!}{r! (n-1)!} = {}_{n+1}$ 

$$
_{n}H_{r} = \frac{(r+n-1)!}{r!(n-1)!} =_{n+r-1}C_{r}
$$

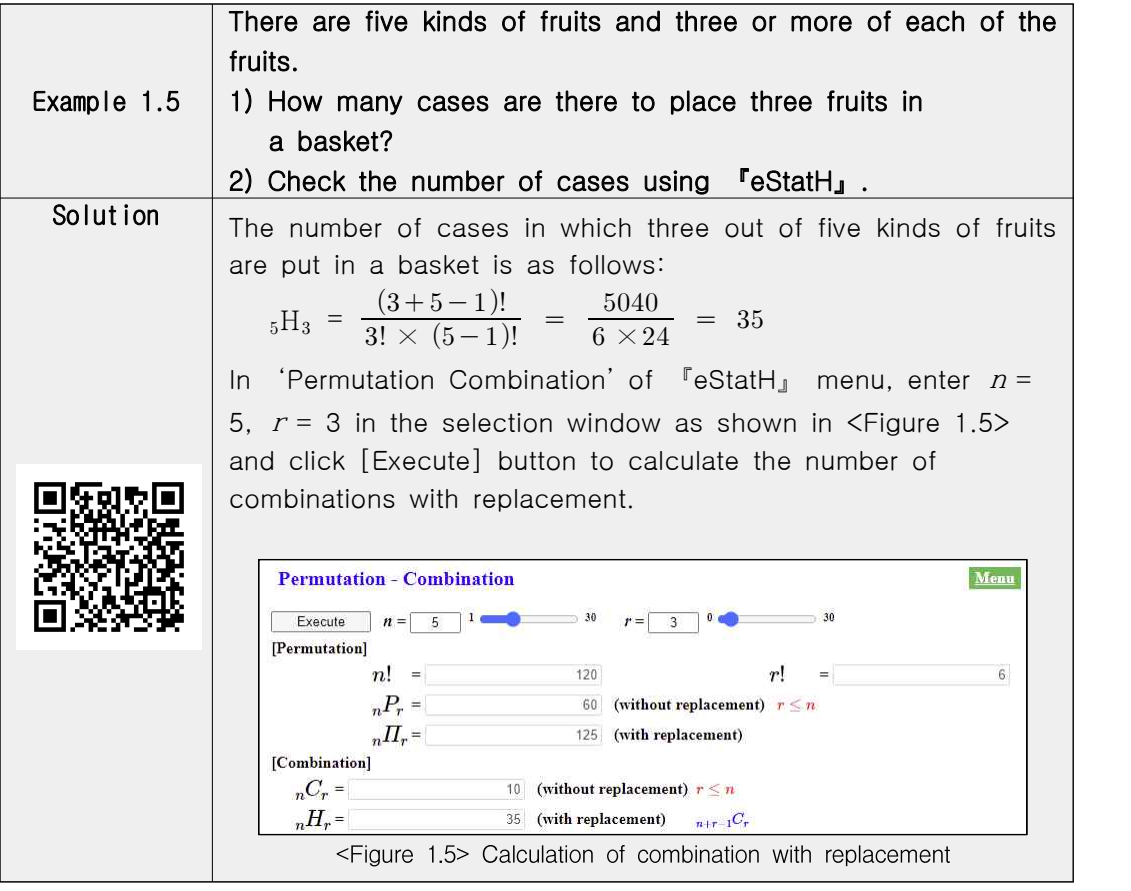

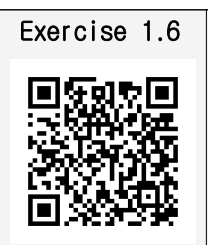

In how many cases can the three types of sweet candies in a box be distributed to five people with duplicates?

# **1.2 Binomial Theorem**

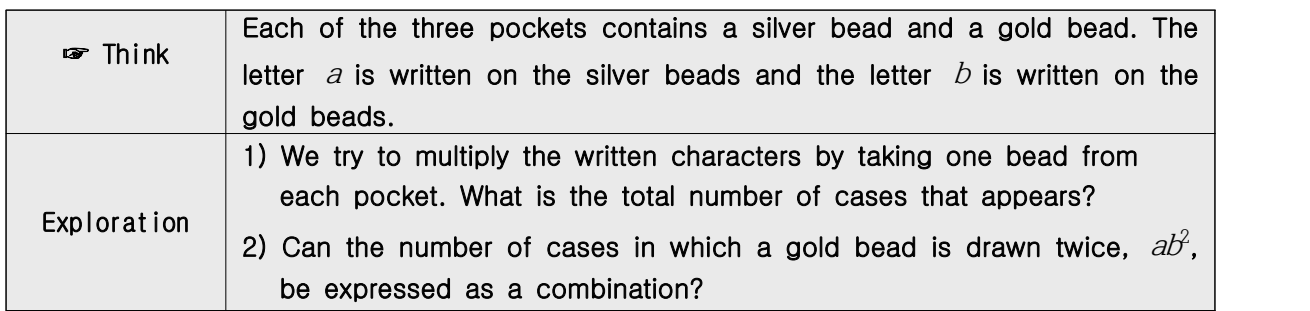

• The total number of cases in which a bead is drawn from three pockets and the terms by multiplying the character written on the bead is as follows:

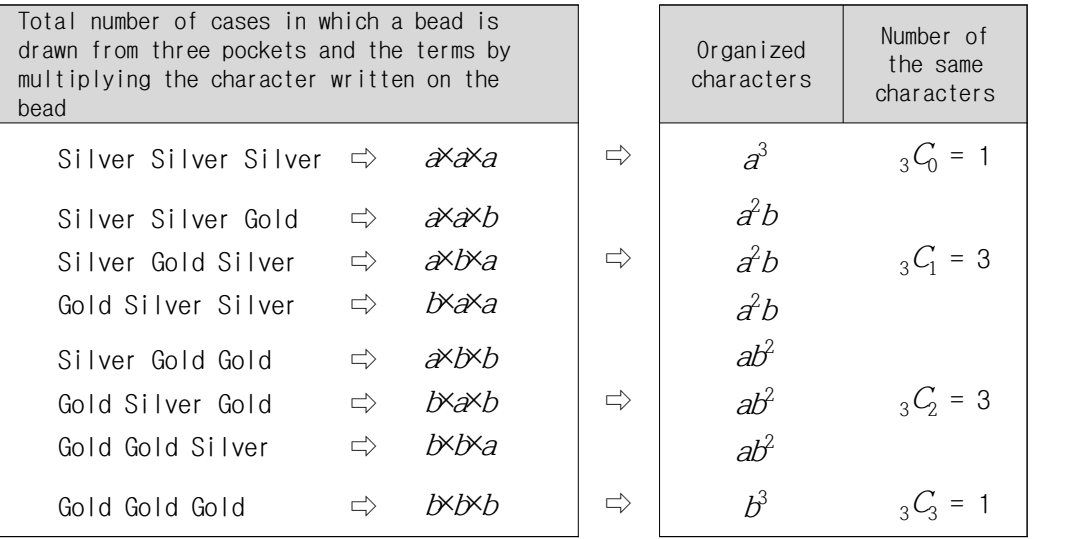

- Among these, there are three cases of  $d\vec{v}$ , ({silver, gold, gold}, {gold, silver, gold}, {gold, gold, silver}), which is the number of combinations of drawing gold beads twice from three pockets  ${}_{3}C_{2} = 3$ .
- Similarly, the number of cases for terms  $a^3$ ,  $a^2b$ ,  $b^3$  becomes  ${}_{3}C_0$ ,  ${}_{3}C_1$  $, \quad {}_{3}C_{1},$  $_3C_3$ .
- The above experiment is the same as the term appears when the polynomial  $(a+b)^3$  is developed.

$$
(a+b)^3 = (a+b)(a+b)(a+b)
$$
  
=  $(aa+ab+ba+bb)((a+b))$   
=  $aaa+aab+aba+abb+baa+bbb+bbb$   
=  $a^3+3a^2b+3ab^2+b^3$ 

• If the number of cases in each term is expressed using a combination, it is as follows:

$$
(a+b)^3 = {}_3C_0 a^3 + {}_3C_1 a^2 b + {}_3C_2 ab^2 + {}_3C_3 b^3
$$

- In general, the expansion of  $(a+b)^n$  is the sum of all the multiplication terms by taking each a or b from one of n number of  $(a+b)$ .
- Here, the coefficient of  $a^{n-r}b^r$  is equal to the multiplication of a from  $(n-r)$ number of  $(a+b)$  with b from r number of  $(a+b)$ . The coefficient of  $a^{n-r}b^r$ is <sub>n</sub>C<sub>r</sub>. Therefore, the expansion of  $(a+b)^n$  is expressed using the number of combinations is as follows:

$$
(a+b)^n = {}_{n}C_0 a^n + {}_{n}C_1 a^{n-1}b + \cdots + {}_{n}C_r a^{n-r}b^r + \cdots + {}_{n}C_n b^n
$$

It is called a binomial theorem, and the coefficient of each term

 $C_0, C_1, C_1, \ldots, C_r, \ldots, C_n$ 

is called a **binomial coefficient**. The term  ${}_{n}C_{r}a^{n-r}b^{r}$  is called a **general** term of the binomial theorem.

#### ☞ Binomial Theorem

Suppose  $n$  is a natural number.

 $(a+b)^n = {}_nC_0a^n + {}_nC_1a^{n-1}b^n + {}_nC_ra^{n-r}b^r + ... + {}_nC_nb^n$ 

- An arrangement of the binomial coefficients of  $(a+b)^n$  when  $n = 1, 2, 3$ ... in the form of a triangle as shown in  $\langle$ Figure 1.6 $\rangle$  is called **Pascal's** triangle.
- The arrangement of each step in Pascal's triangle is symmetric. This is because the coefficients of the two terms  $a^{n-r}b^r$  and  $a^rb^{n-r}$  which are  ${}_{n}C_r$ and  ${}_{n}C_{n-r}$  have the same value.
- Also, it can be seen that the sum of two neighboring numbers in each step is equal to the number in the middle of the two numbers in the next step, because  ${}_{n}C_{r} = {}_{n-1}C_{r-1} + {}_{n-1}C_{r}$ .

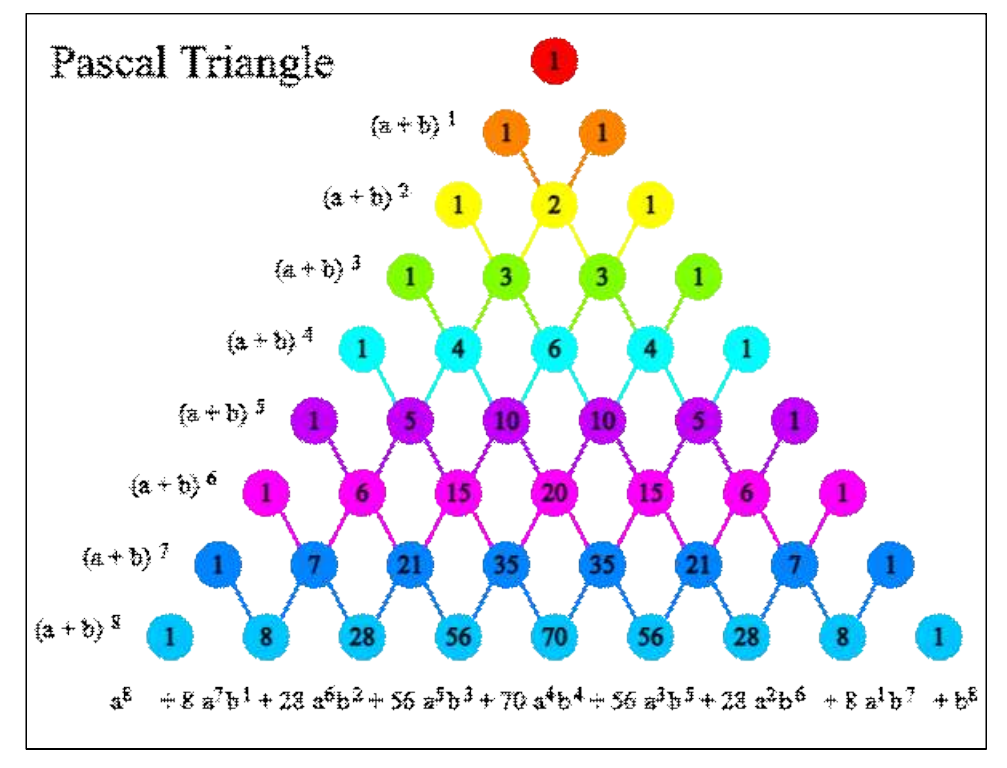

<Figure 1.6> Pascal triangle.

| Example 1.6 | Using $\Gamma$ eStatH <sub>J</sub> , draw Pascal's triangle for $n = 8$ and look at<br>the binomial theorem.                                                                                                    |
|-------------|----------------------------------------------------------------------------------------------------|
| Solution    | If you select 'Binomial Theorem - Pascal's Triangle' from the                                                                                                    |
|             | "eStatH <sub>J</sub> menu using the QR on the left, Pascal's triangle<br>and expansion formula for $n = 8$ appear as shown in $\leq$ Figure<br>$1.6$ .<br>To see Pascal's triangle for another $n$ , enter a value and click<br>[Execute] button. |

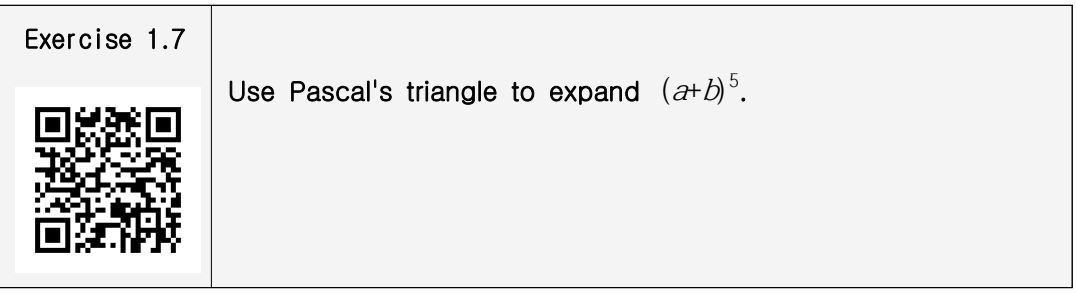

# **Exercise**

1.1 What is the number of cases in which four students sit at a round table? (Answer ④)

- ① 1 ② 2  $\circled{3}$  24  $\circled{4}$  6
- 1.2 Using 10 numbers 0,1,2,..., 9, in how many cases can you create a four-digit password by allowing duplicates? (Answer ②)
	- ① 1000 ② 10000
	- ③ 264256 ④ 21474838
- 1.3 In how many cases can the letters in the word 'mathematics' be arranged in a row? (Answer ②)
	- ① 1663200
	- ② 4989600
	- ③ 415800
	- ④ 34650
- 1.4 A vacuum tube can be represented by the numbers 1 and 0 for electricity coming in and going out. What is the number of cases that can be represented by a bundle of 8 vacuum tubes. (Answer ③)
	- ① 8
	- ② 128
	- ③ 256
	- ④ 512

1.5 What is the coefficient of  $a^2b^4$  in the expansion of  $(a+b)^6$ ? (Answer 1)

- ① 15
- ② 20
- ③ 6
- ④ 1